## Linux RedHat Certified Engineer (RHCE - EX294)

Automate Linux Administration Tasks

## User Account Management

- The playbook will
  - Create a user **george** on remote clients
  - The user george will have a home directory as /home/George
  - The shell environment for user george will be /bin/bash

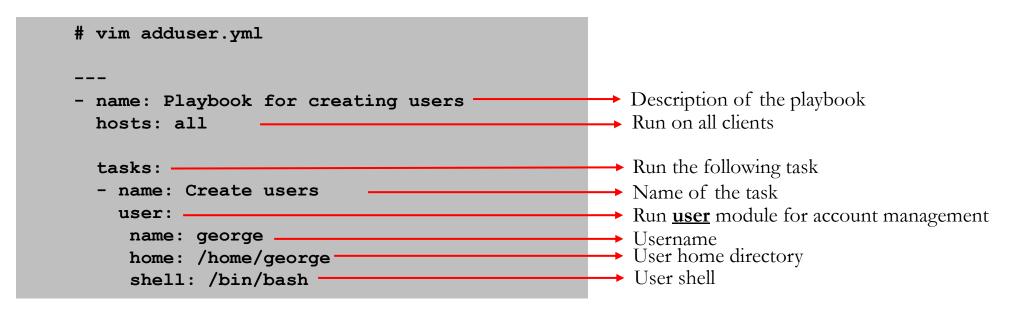

Run the playbook # anisble-playbook adduser.yml

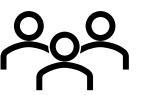

## Add or Update User Password

- The playbook will
  - Add/update a password for user **george**

Please note: Ansible does not allow us to pass a cleartext password through the user module

```
# vim changepass.yml
---
- name: Add or update user password
hosts: all

tasks:
- name: Change "george" password
    user:
    name: george
    update_password: always
    password: "{{ newpassword|password_hash('sha512') }}"
```

• To run this playbook, run the command as below. This will input the **newpassword** variable that will be used by our playbook

```
Run the playbook # ansible-playbook changepass.yml --extra-vars newpassword=abc123
```

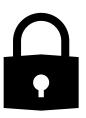

## Kill a Running Process

- The playbook killprocess.yml will
  - Find a running process by process name
  - Ignore any errors
  - Hold the result in registry variable
  - Use **shell** module and run kill command to kill the registered variable

```
# vim killprocess.yml
---
- name: Find a process and kill it
hosts: 10.253.1.115

tasks:
    - name: Get running processes from remote host
    ignore_errors: yes
    shell: "ps -few | grep top | awk '{print $2}'"
    register: running_process

- name: Kill running processes
    ignore_errors: yes
    shell: "kill {{ item }}"
    with_items: "{{ running_process.stdout_lines }}"
```

Run the playbook # anisble-playbook killprocess.yml

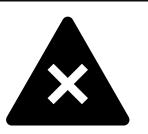